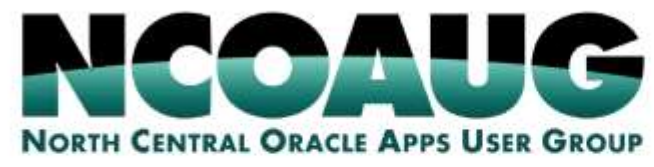

#### **TRAINING DAY AUGUST 1, 2019**

# 5 Steps to Move On-Premise Oracle BI Applications to the Cloud

Will Hutchinson Director - Analytics Practice

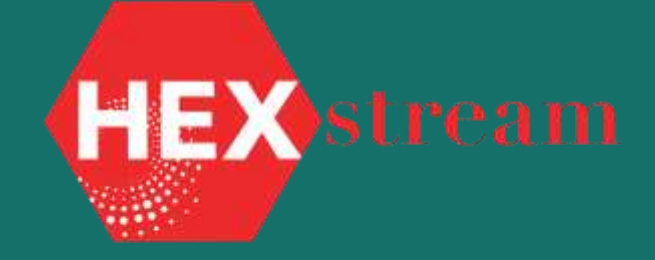

Hilton @ Suit

DRURY LANE

### Agenda

- 1. About Me
- 2. Why move Oracle BI Applications to the cloud?
- 3. Before you start
- 4. Different paths to the cloud
- 5. Implementing different paths
- 6. What has changed in the past year
- 7. About HEXstream

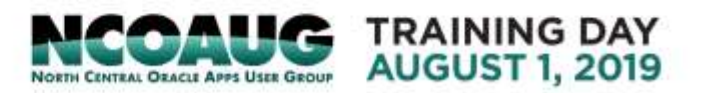

#### About Me

- Director of HEXstream's Analytics Practice
- Co-author of *Oracle BI Applications – Deliver Value Through Rapid Implementation*
- Over 30 years in decision support, data warehousing, BI, analytics, and whatever else it is called.
- Expert in business case development for Analytics, both ROI and TCO.
- Expert in Analytics Roadmaps and Centers of **Excellence**

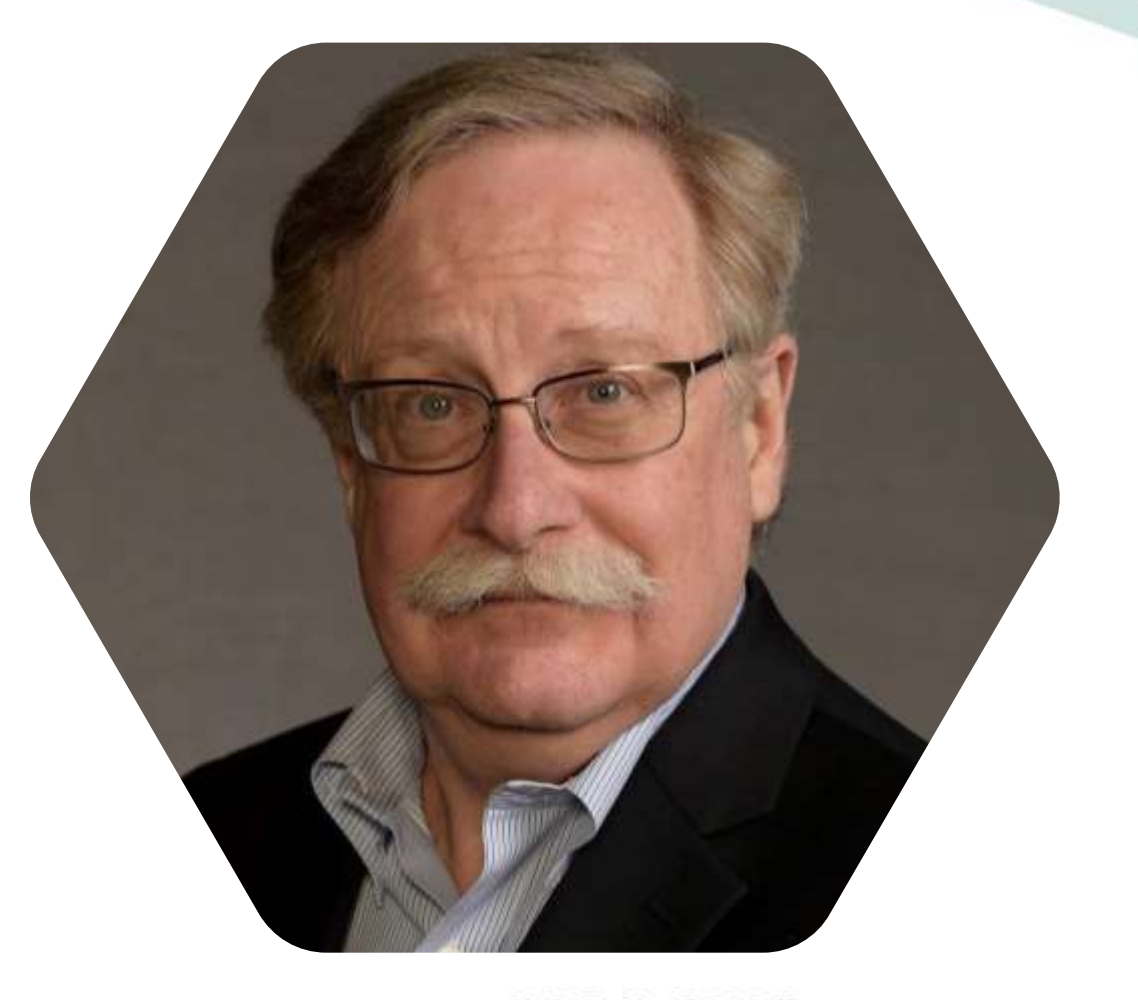

**NORTH CENTRAL ORACLE APPS USER GROUP** 

TRAINING DAY **AUGUST 1, 2019** 

• Twitter: @wphutch

# Why move Oracle BI Applications to the cloud?

- 1. Take advantage of new features
	- In OAC
	- In Autonomous Data Warehouse
- 2. Your organization wants you to go to the cloud
- 3. You don't have extensive DBA or OBIEE configuration resources
- 4. Your organization has capital constraints or prefers operating expenses
- 5. You have Fusion Applications and need the cross-functional analytics that BI Applications provide that approaches like OTBI do not

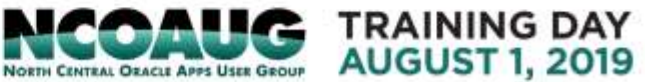

# Before you start

- 1. Plan. Plan. Plan some more.
- 2. Manage this as a project.
- 3. Clean up your RPD and Webcat. Don't pave the cow path.
	- 1. Identify seldom used and duplicate dashboards, reports, etc.
	- 2. Standardize color schemes, report layouts, etc.
	- 3. Standardize folder structures, filter layouts.
	- 4. Have you changed the underlying data model?
	- 5. Clean up your security.
- 4. Develop a training program around new features.
	- 1. For end users, new visualizations
	- 2. For administrators, training on the material in OAC 5.1
	- 3. For DBA's, how their job will change if and when an autonomous database arrives
- 5. Get someone to help who has done this before.

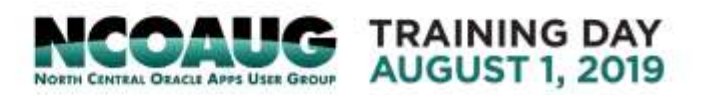

# Different paths to the cloud

- Visualization only
- Visualization and database
- Visualization, database, and integration
- Source system, integration, database, and visualization
	- Source system is Apps Unlimited on IaaS
	- Source system is SaaS

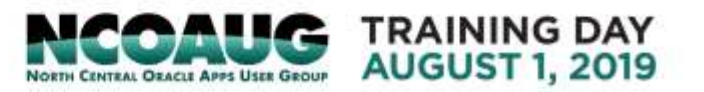

### Moving the visualization layer to OAC

- Architecture
- Starting with OBIEE 12c
- Starting with OBIEE 11g

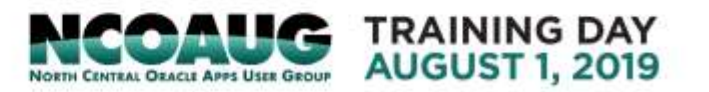

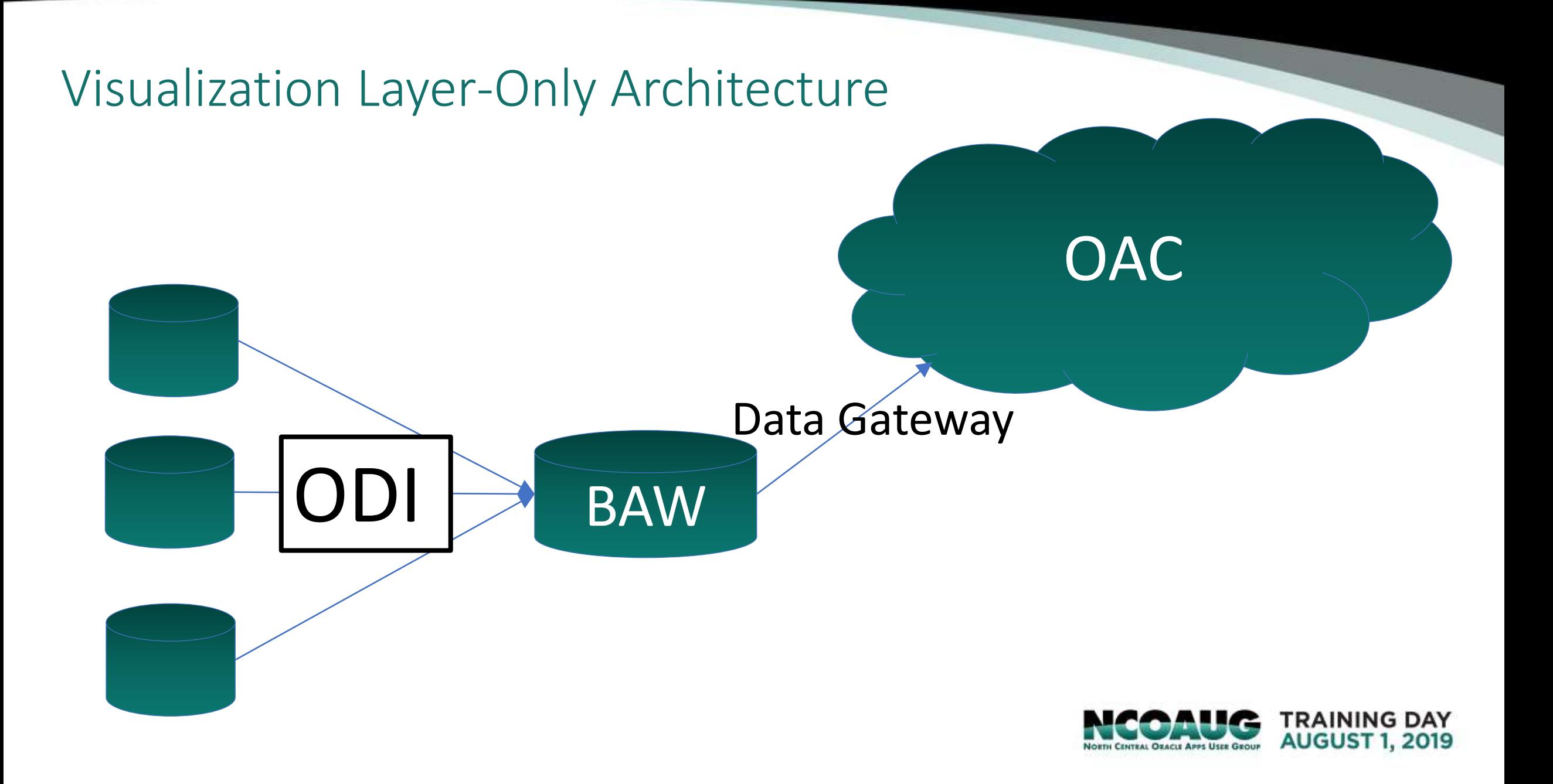

# Starting with OBI EE 12c

- 1. Create BAR file of RPD and Webcat
- 2. Download it to your file system
- 3. Import it as a snapshot into OAC
- 4. Install Data Gateway from OTN into WebLogic
- 5. Connecting the pieces together
	- Validate your users, roles, groups
	- Validate that your data source connections were imported correctly

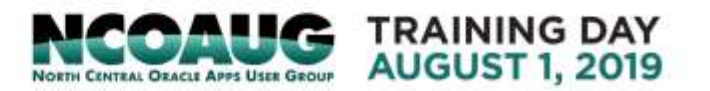

# Starting with OBI EE 11g

- 1. Create JAR file containing RPD and Webcat using the Migration **Utility**
- 2. Use the tool to capture the RPD, Webcat, users, roles
- 3. Use the Manage Snapshots feature of OAC to import the JAR file into OAC.
- 4. Install Data Gateway from OTN into WebLogic
- 5. Connecting the pieces together
	- 1. Validate your users, roles, and groups
	- 2. Validate that your source data connections came over properly
	- 3. Verify that you can access your dashboards, reports, and other content

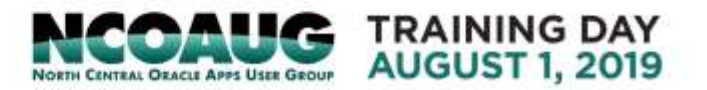

### Moving the database layer

- Architectures
- Starting with DB EE 11g
- Starting with DB EE 12c
- DB CS EE, Exadata, or autonomous data warehouse?

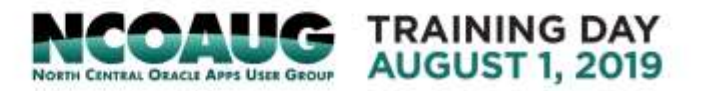

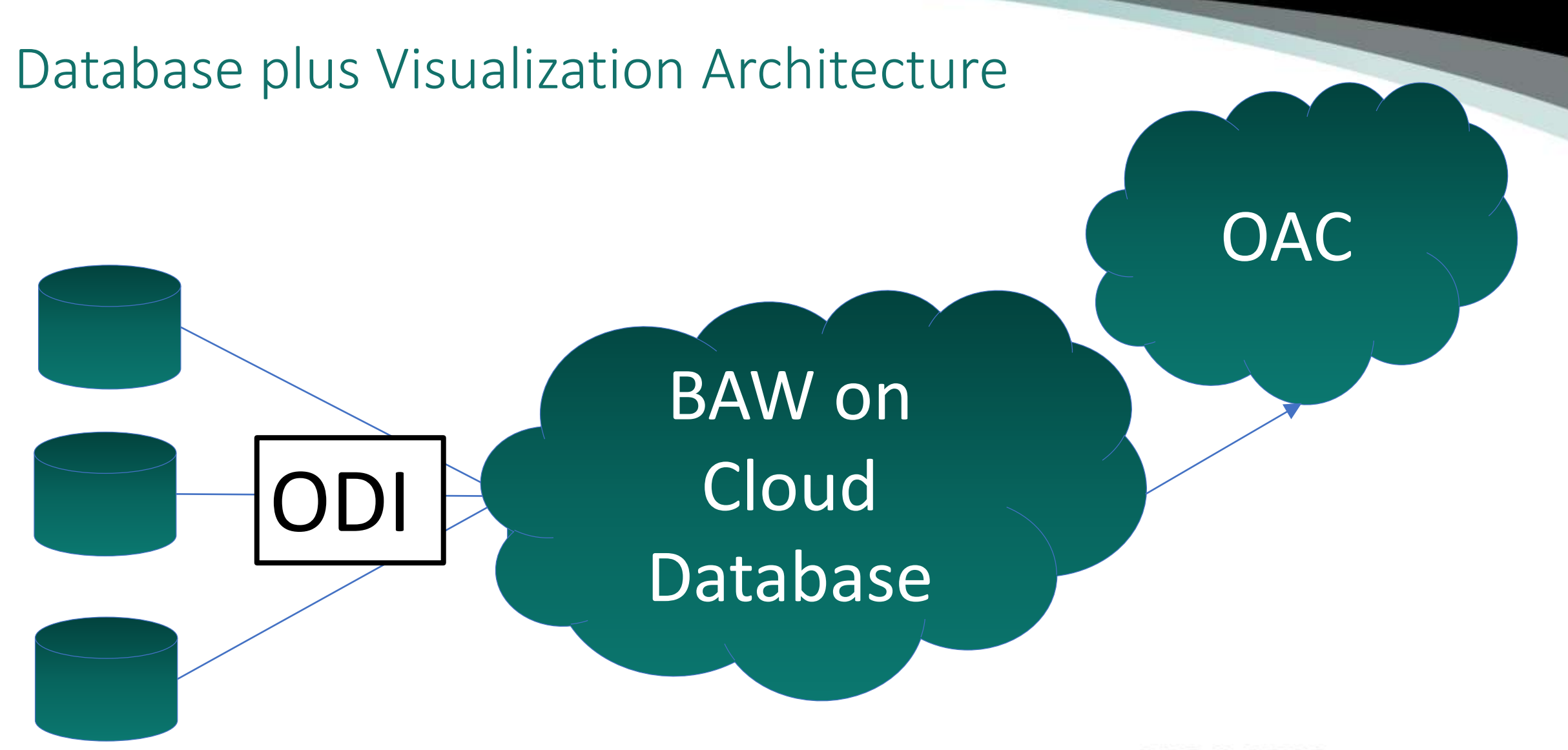

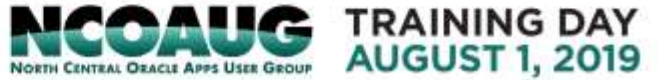

## Migrating to Cloud Database

- 1. There are many ways to do so. Here's a relatively easy one.
	- 1. Take a dump of your current database using Data Pump Export.
	- 2. Move the dump file to cloud object store file system
	- 3. Load cloud database using Data Pump Import
	- 4. Oracle recommends you use schema mode
	- 5. You can use SQL\*Developer in conjunction with Data Pump
- 2. Make the target of the ODI mappings the URL of your Cloud database
- 3. Modify OAC connection pool to point to cloud database
	- Use a wallet to set up secure credentials

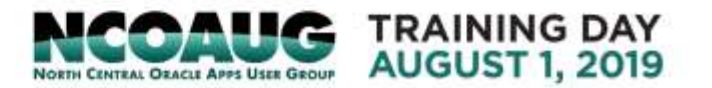

# Target database types – DB CS EE, Exadata CS, or Autonomous Data Warehouse

- If you need a customer-managed environment, you will need DB CS EE High Performance. Price your configuration accordingly.
- Check the costs. Oracle changes prices frequently.
	- Sometimes it pays to use DB CS EE. Other times it pays to use Autonomous DW.
	- Don't forget to put DBA costs into your DB CS EE calculations.
- For very large databases, will your database fit into the largest compute shape?
	- Largest today is 24 OCPU's and 320 GB RAM.
	- If not, you will have to use bare metal X7 or Exadata CS.

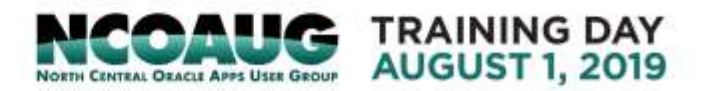

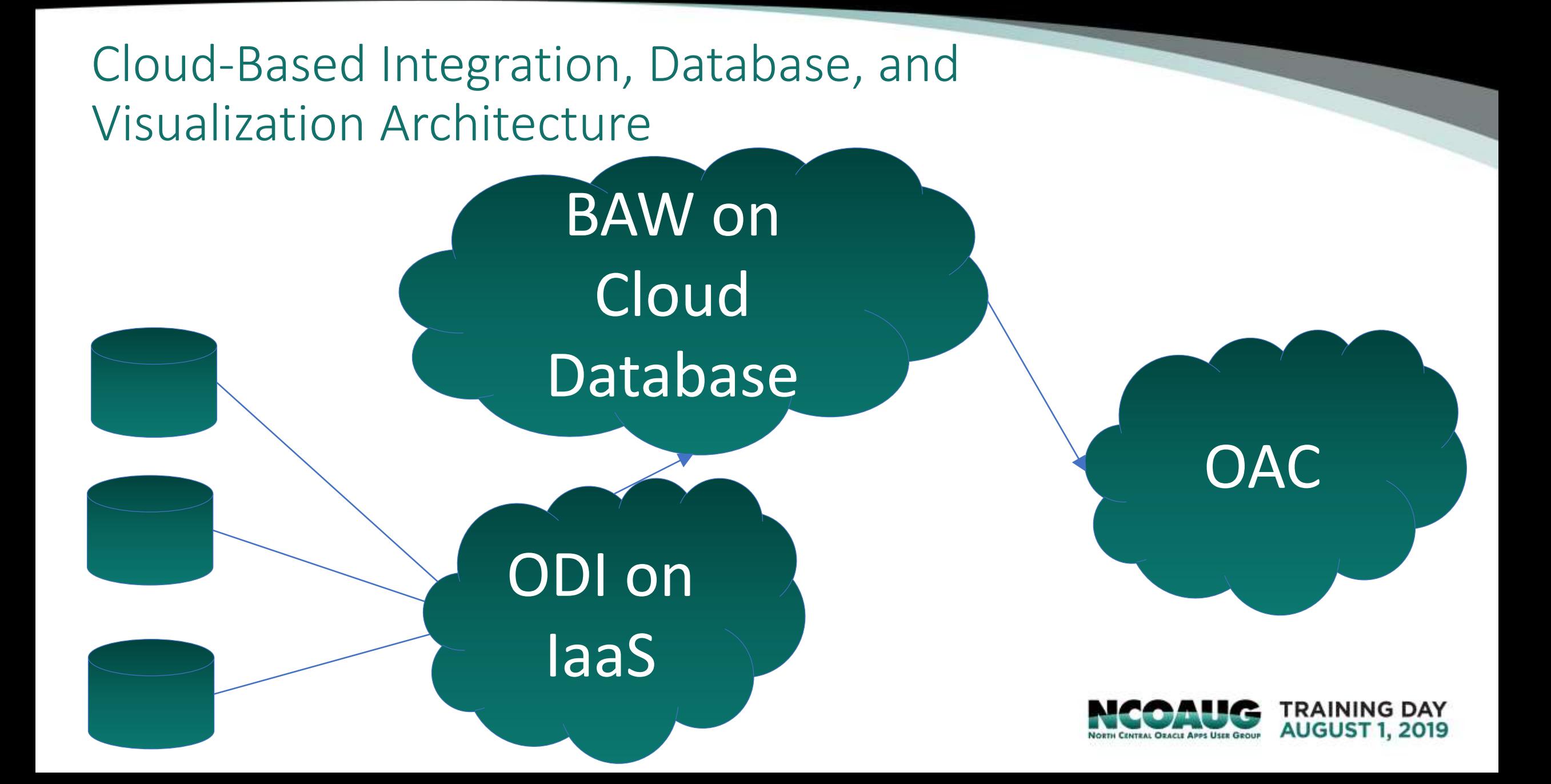

# Adding integration to the mix: it works theoretically, BUT

- Oracle BI Apps are only supported on ODI 11g
	- Therefore, you have to run ODI on IaaS, not ODI Cloud Service
- Having integration in the cloud to pull data means you have to poke holes in your firewall.
	- Poking holes in your firewall will not please your information security people.
	- It requires VPNaaS.
- Therefore, we don't recommend it for Oracle BI Apps.

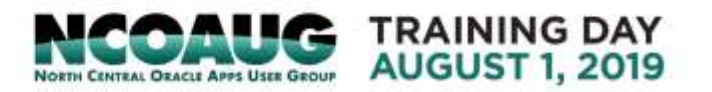

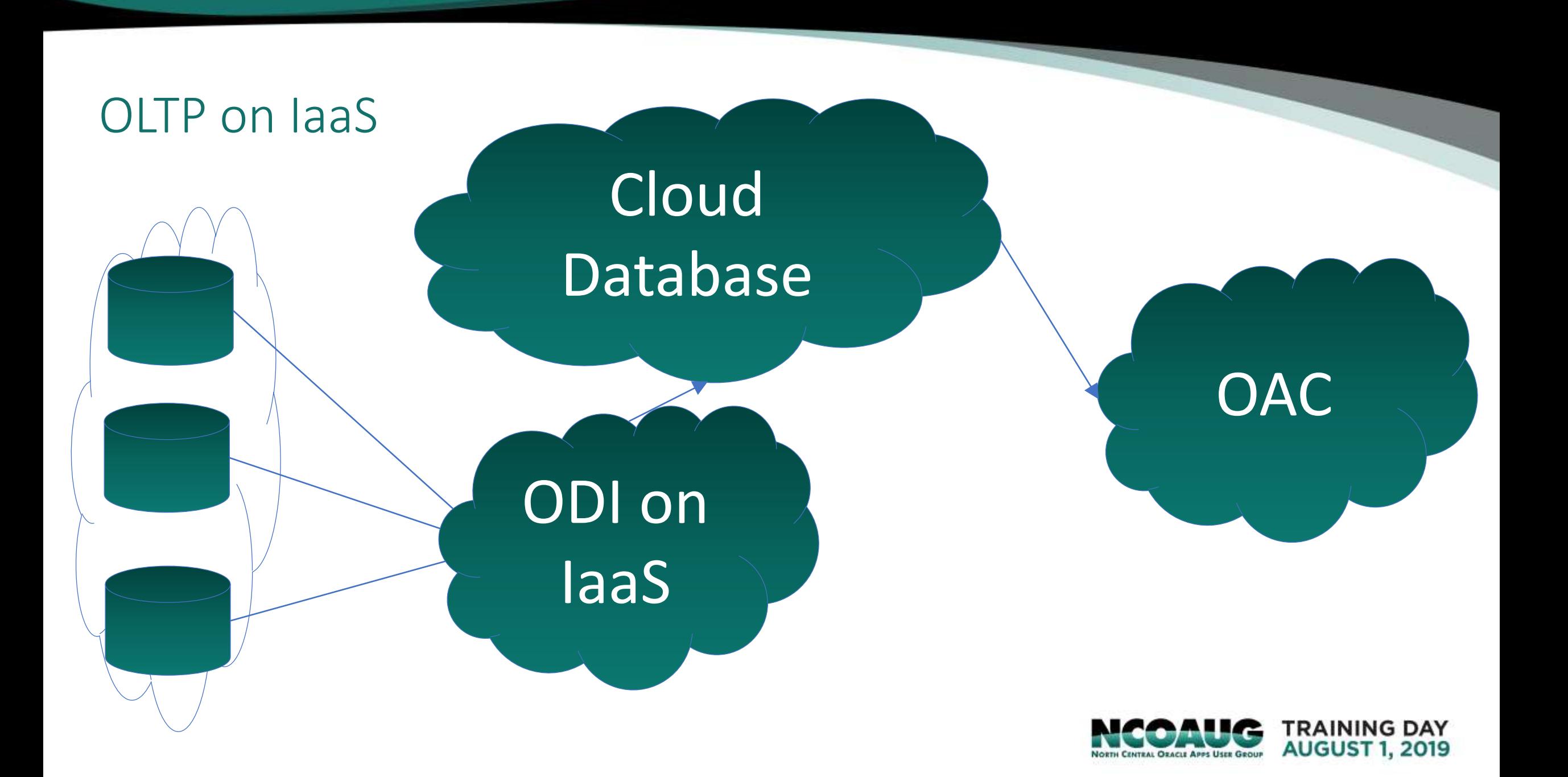

#### Cloud-Based BI with OLTP on IaaS

- 1. When the OLTP is on the cloud, we avoid the security issues of the prior architecture.
- 2. From ODI's point of view, it looks exactly like your OLTP database is on premise.
- 3. The value proposition compared to just database and visualization is small.

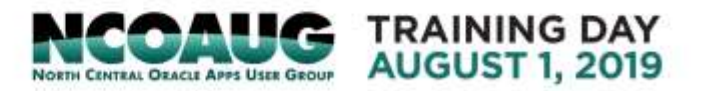

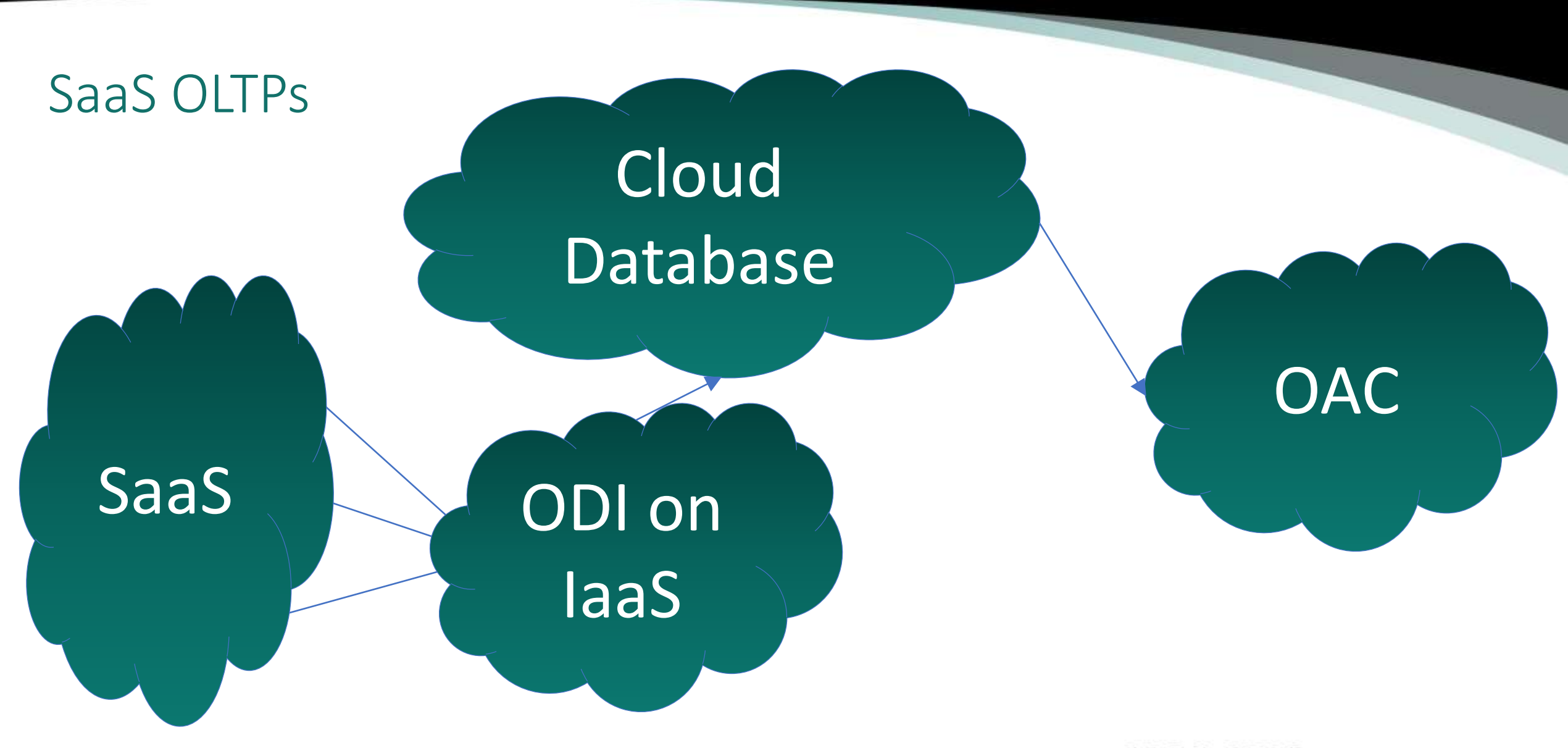

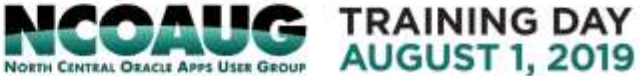

### Connecting OBIA to SaaS Applications

#### 1. SaaS connectors exist for 11.1.1.10.x

- Taleo
- Service Cloud (RightNow)
- Sales Cloud
- HCM Cloud
- Financials Cloud
- Procurement Cloud
- Project Cloud
- 2. Oracle talked about a successor to OBIA at the analytics summit in June, they said it is about 12 months out at that time. Initially, it will connect to SaaS apps only.

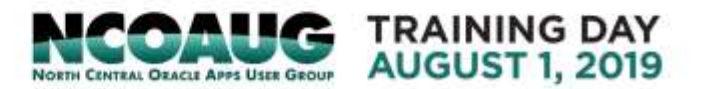

# What has changed in the past 12 months

- VPNaaS now works reliably to connect to ODI or OAC.
- OAC on OCI has replaced OAC Classic on OCI Classic
	- No need to specify storage, database for OAC
	- More reliable
- Autonomous database is available
	- Much simpler to provision
	- Use a large memory shape
- OAC 5.1's admin features
	- Richer, more flexible snapshots
	- Easier connections to Autonomous TP and DW
	- DSS API's

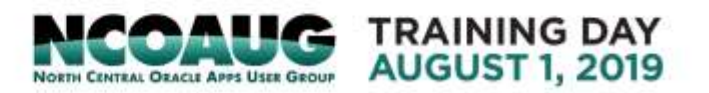

### What about 11.1.1.10.3?

#### • Oracle has talked about OBIA 11.1.1.10.3.

- Ship date "within the next 12 months", according to Oracle. Usual disclaimers apply.
- Supports ODI 12c.

#### • Why should you care?

- No two headed install of WebLogic
- ODI CS should work.
- Therefore, all cloud architectures should be more straightforward.
- Premier support extended until "at least 2030"

#### • BUT

• From what we have heard, the use of reusable objects in ODI 12c will make migrating customized ETL mappings more difficult.

[https://support.oracle.com/epmos/faces/DocumentDisplay?\\_afrLoop=398802311](https://support.oracle.com/epmos/faces/DocumentDisplay?_afrLoop=398802311170620&id=2515201.1&_afrWindowMode=0&_adf.ctrl-state=18stpytwzu_4) 170620&id=2515201.1&\_afrWindowMode=0&\_adf.ctrl-state=18stpytwzu\_4

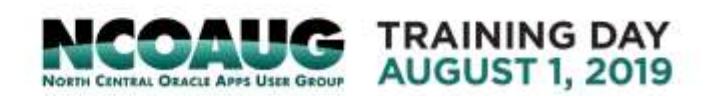

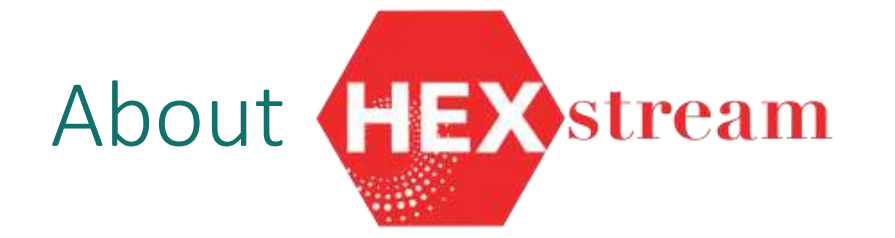

- Global full-service digital transformation company that is highly specialized in Data Fabric and Analytics
- Solutions-oriented consulting company
- Focus on thought leadership beyond implementation capabilities
- Advisory, Implementation, Training, and Managed **Services**
- Deep industry experience in many verticals

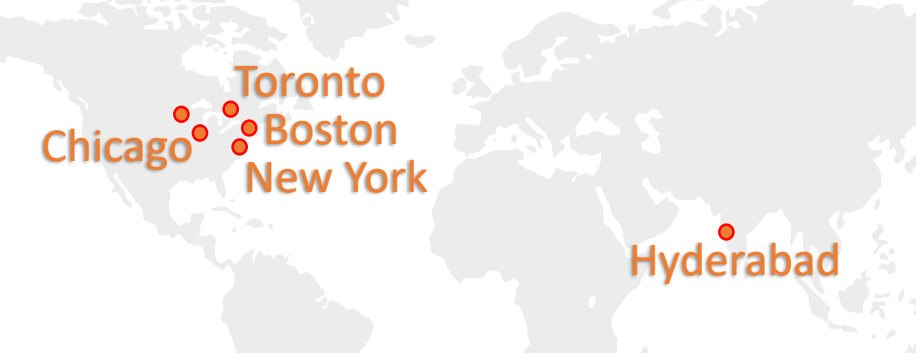

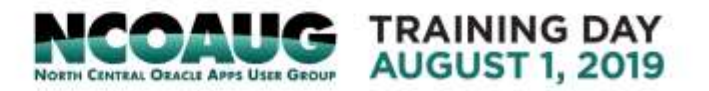

• Twitter: @HEXstreamHQ

# Thank you!

Will.Hutchinson@HEXstream.com

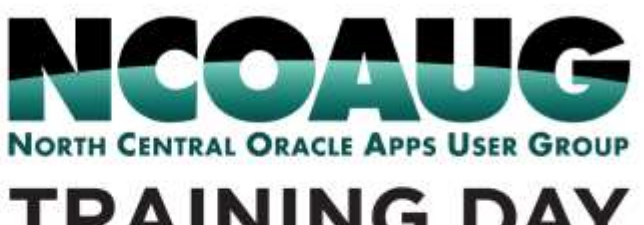

**TRAINING DAY AUGUST 1, 2019**